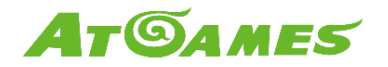

# **ArcadeNet™: Multiplayer**

Updated: 2019-11-26

### **Requirement**

- 2x AtGames Legends Ultimate (ALU)
- 2x ArcadeNet**™** logins
- Stable internet connection at both ALU

## **ArcadeNet™ Instructions**

- [Player1] Go to<https://www.atgames.net/arcadenet/> and log into your account
- [Player1] Click on the menu on the top right corner and select "My Friends"

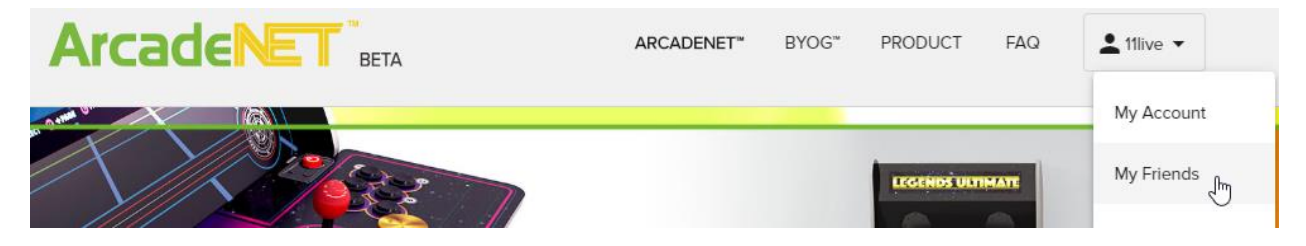

 [Player1] Select "Add New Friend" and look for a friend using the search bar (both email and username would work), then select "Add Friend"

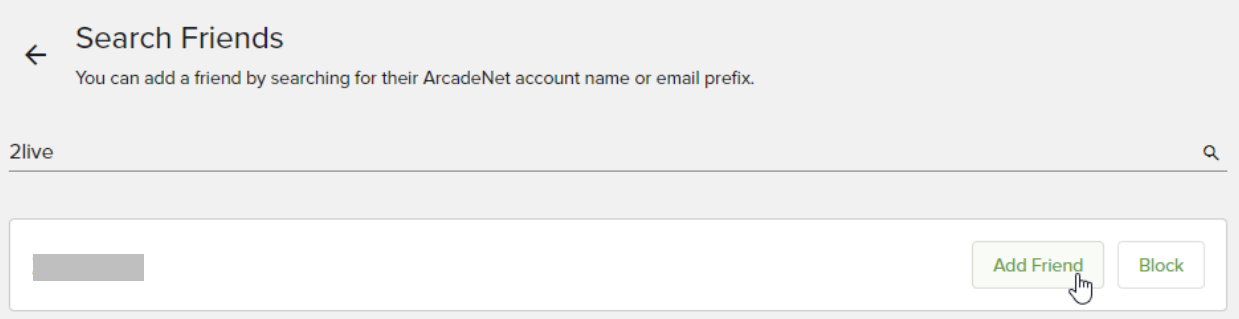

 [Player2] Log into your account on ArcadeNet**™**, goto "My Friends" setting and click on "Invitations" tab to see the new request and click on "Accept"

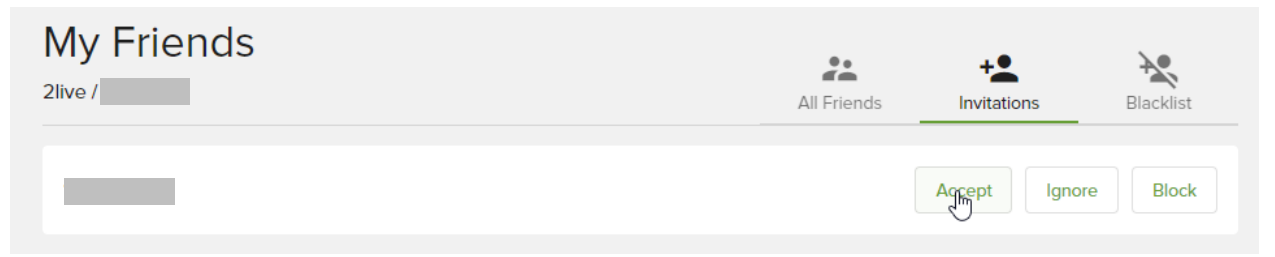

Images and instructions are for reference only and subject to change. For AtGames internal communication only. © 2019 AtGames.

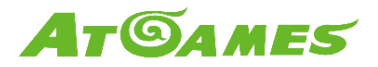

• [Player2] Go to the "All Friends" tab and see your newly added friend

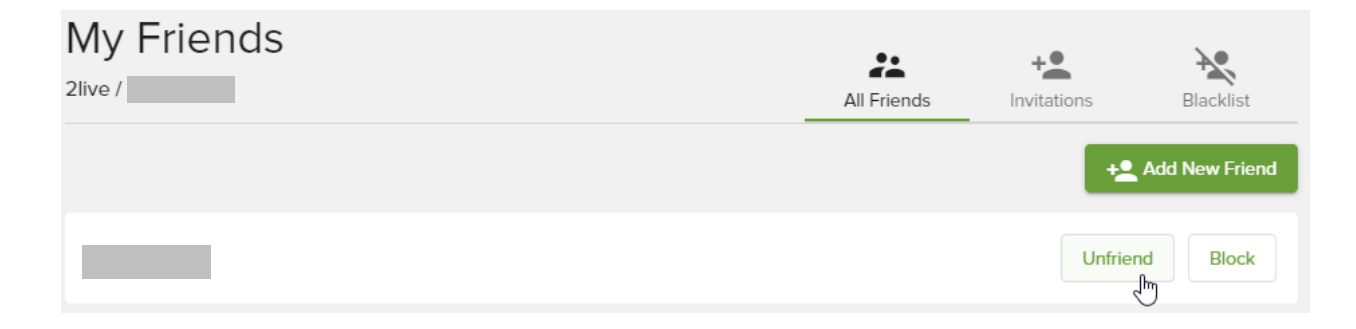

### **ALU Instructions**

- Turn on both arcades and log into your respective accounts on each arcade
- [Player1] Enter an ArcadeNet**™** game from the ArcadeNet**™** menu
- [Player1] Press the [MENU] button to ring out the menu overlay
- [Player1] Go to the right side of the menu and look for the [Player2]'s username (not email) using the search bar. Select the "+" sign to send an invitation

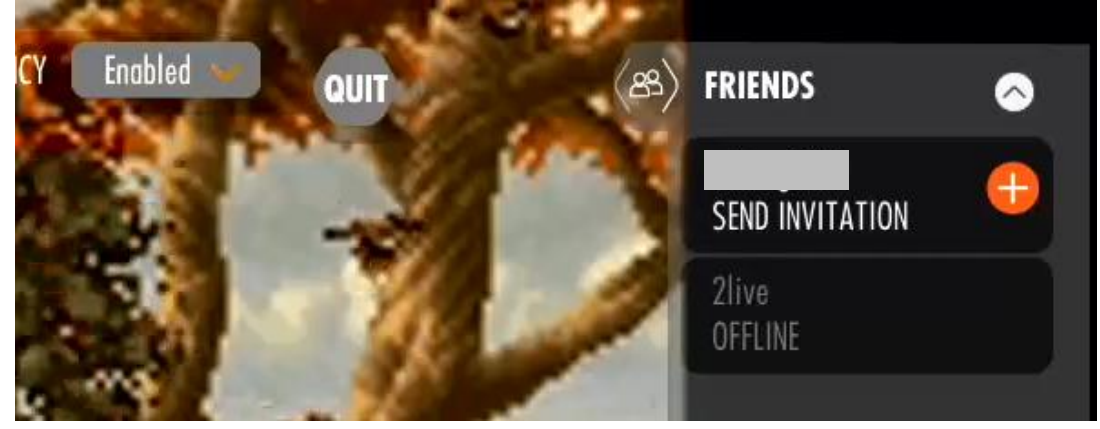

 [Player2] In the menu UI, there will be an orange badge on the ArcadeNet**™** tab to indicate a pending invite. Move over to the ArcadeNet**™** tab to see the invited game title move to the front, also with an orange badge blinking

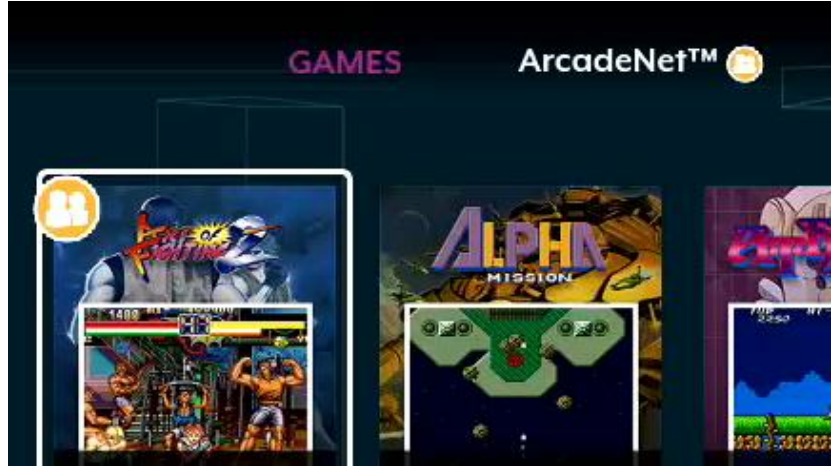

Images and instructions are for reference only and subject to change. For AtGames internal communication only. © 2019 AtGames.

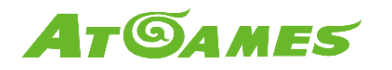

 [Player2] select the game with the invitation to see a list of invitations. Select the [Player1]'s username and press [A]

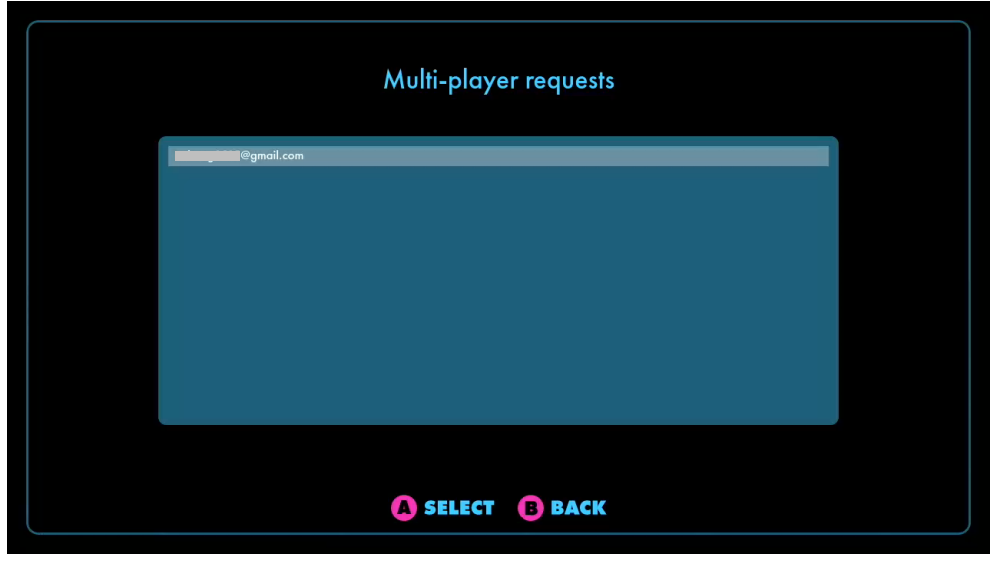

## **Notes**

- Both players should use the 1P controllers on their arcade to enjoy this feature ([Player 2]'s 1P will be mapped to [Player 1]'s 2P)
- Only games with the cloud icon can use this feature (Metal Slug X in the screenshot)

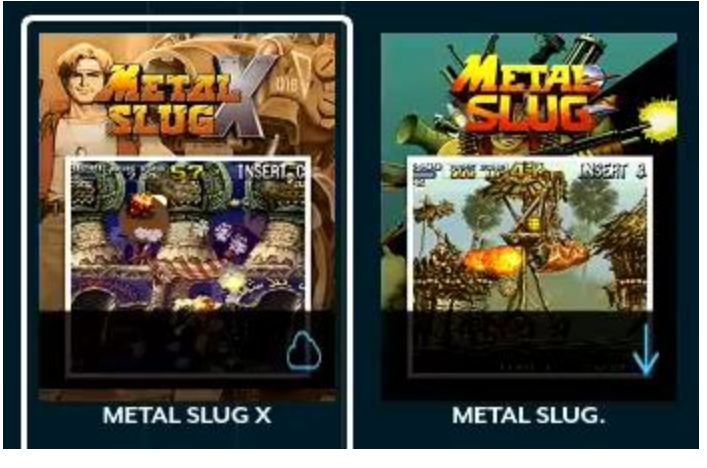

- When the [Player1] quits the game, the [Player2] will quit as well (there is a timeout, the [Player2] may see the game go for a few more seconds)
- When the [Player2] quits the game, the [Player1] stays within the game
	- The [Player1] would need to send new invitations to invite friends into the game